Les règles de géodatabase Reviewer sont des vérifications Data Reviewer configurées qui évaluent la qualité des entités et des lignes stockées dans une géodatabase. Les règles Sont créées à l'aide d'outils dans ArcGIS Pro et prennent en charge les processus des règles context des règles attributaires de contrainte et de validation. Les règles sont stockées dans une géodatabase que vous pouvez partager en l'exportant dans un fichier CSV ou de document d'espace de travail XML.

Recherche les sommets des entités polylignes d'une classe d'entités qui intersectent des entités polylignes ou es and surfaciques d'une deuxième classe d'entités un nombre de fois spécifié.

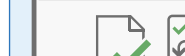

Subtype Topology Rules

 $\epsilon$ Product

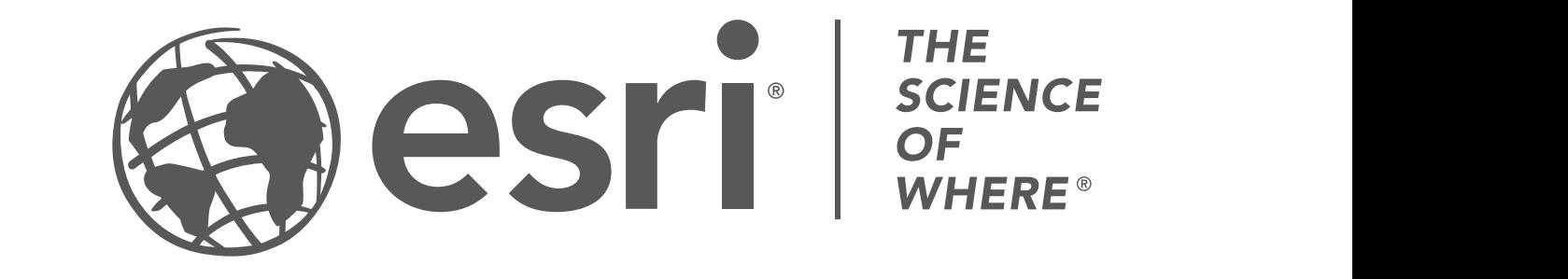

Feature on feature  $\overline{\blacktriangle}$ Subtype Topology Rules  $\overline{\phantom{a}}$ Monotonicity Cutback Execute Query  $M_{\rm{max}}$  , and  $M_{\rm{max}}$  are the cutback Execution  $M_{\rm{max}}$ Recherche des géométries avec des entités de la classe **composite Sample Sample Composite Sampling** d'entités 1 qui intersectent des intersections d'entités des classes d'entités 2 et 3. Valence G Number Requestor Product Notes Geometry on Geometry Invalid Geometry Evaluate Part Count

### Intersection sur géométrie

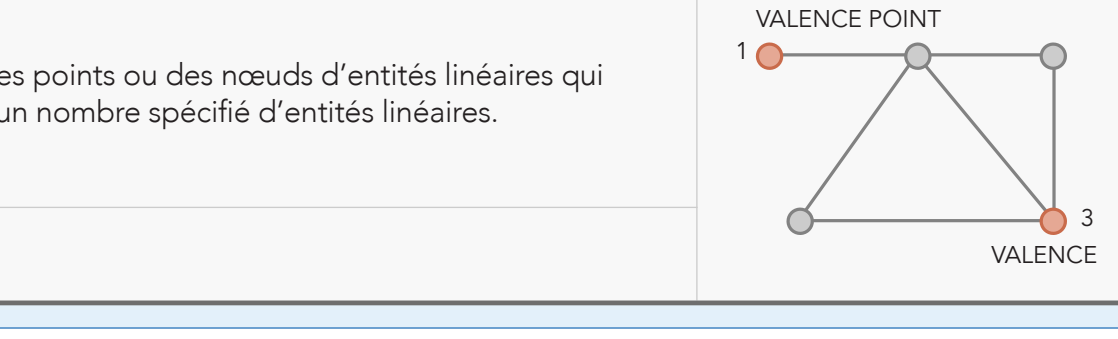

Recherche des points ou des nœuds d'entités linéaires qui intersectent un nombre spécifié d'entités linéaires.

G Number Requestor Product

Geometry on Geometry Invalid Geometry Evaluate Part Count

G Number Requestor Product Notes

 $\bigcirc$ 

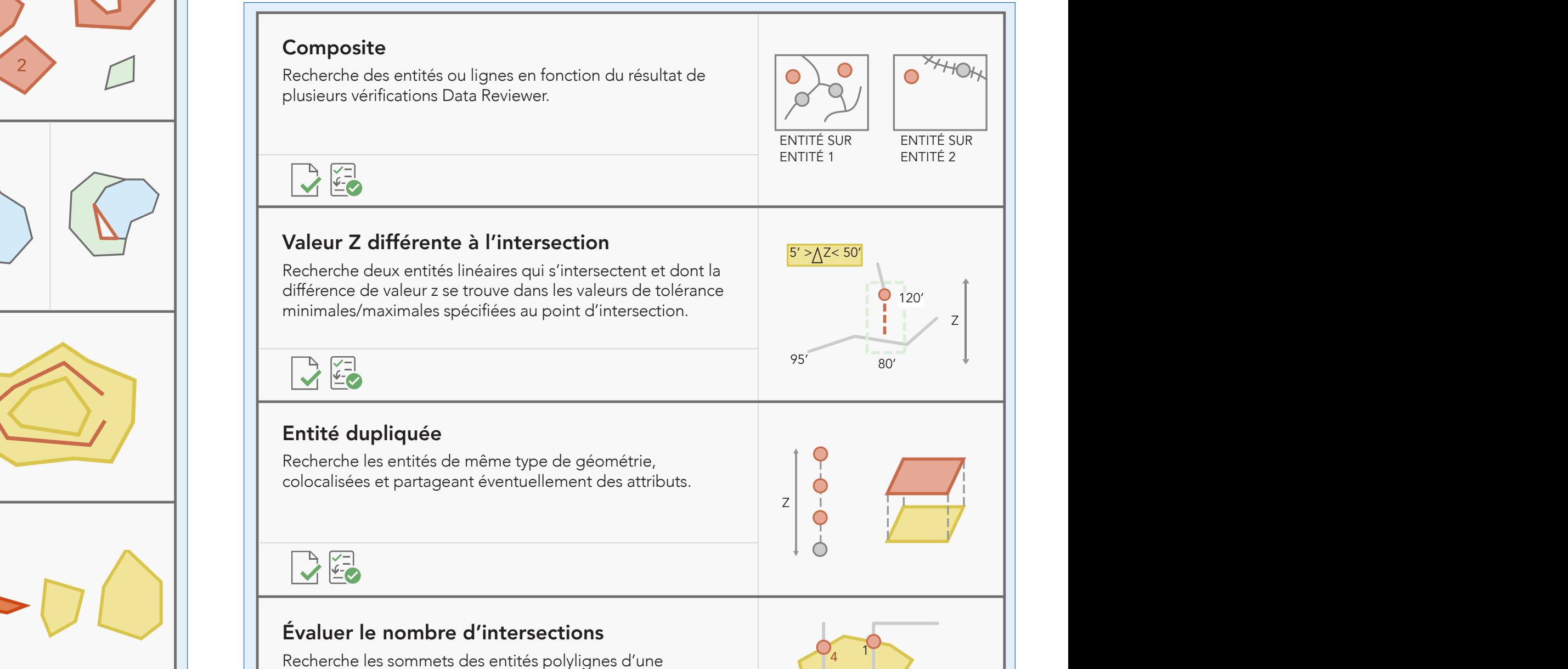

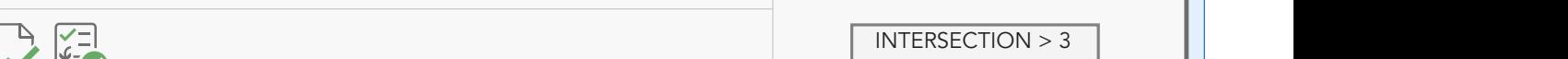

### Entité sur entité *(Géométrie sur géométrie)* Recherche des entités qui ont une relation spécifique, soit dans deux couches d'entités, soit dans la même couche d'entités.  $\Box$  definition:  $\Box$ Evaluate Extent Evaluate Intersection Count

Invalid Hole Feature

Evaluate Polyline Length

### Evaluate Polyline Length Evaluate Polyline Length Monotonicity Cutback Execute Query  $\mathcal M$  . The contract Execution Cutback Execution Cutback Execution Cutback Execution Cutback Execution Cutback Execution Cutback Execution Cutback Execution Cutback Execution Cutback Execution Cutback Execution Cutback E  $\overline{\phantom{a}}$ Regular Expression Table to Table Attribute Invalid Hole Feature

 $\overline{\phantom{a}}$ 

 $\overline{\phantom{a}}$  . The feature of  $\overline{\phantom{a}}$ 

 $\blacktriangleleft$ 

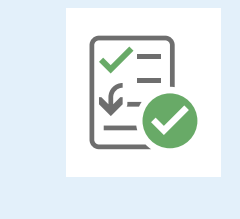

## **TÂCHES DE TRAITEMENT PAR LOTS DATA REVIEWER**

**Evaluate Polyning Les tâches de traitement par lots Data Reviewer contiennent des vérifications Data** Reviewer configurées qui valident les entités stockées dans des classes d'entités de géodatabase, des tables autonomes et des shapefiles. Les tâches de traitement par lots sont créées à l'aide d'outils dans ArcMap™ et sont conservées sous forme d'un fichier .rbj **Polygon Polynia (Path Closes on Self Polygon)** dans a consider the partagé avec des modèles et des paquetages de projet dans ArcGIS Pro.

## Monotonicity Cutback Execute Query Monotonicity Cutback Execute Query Relationships Feature on feature

Subtype Topology Rules

### Product Date Notes Product Date Notes Product Date **VÉRIFICATIONS POLYLIGNE**

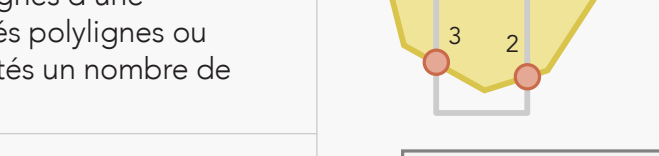

 $\Box$   $\circ$ 

 $\Box$ 

## partageant une limite commune et possédant une attribution

Invalid Hole Feature

G Number Requestor Product Date Notes

G Number Requestor

### VÉRIFICATIONS POLYGONE Geometry on Geometry Invalid Geometry Evaluate Part Count

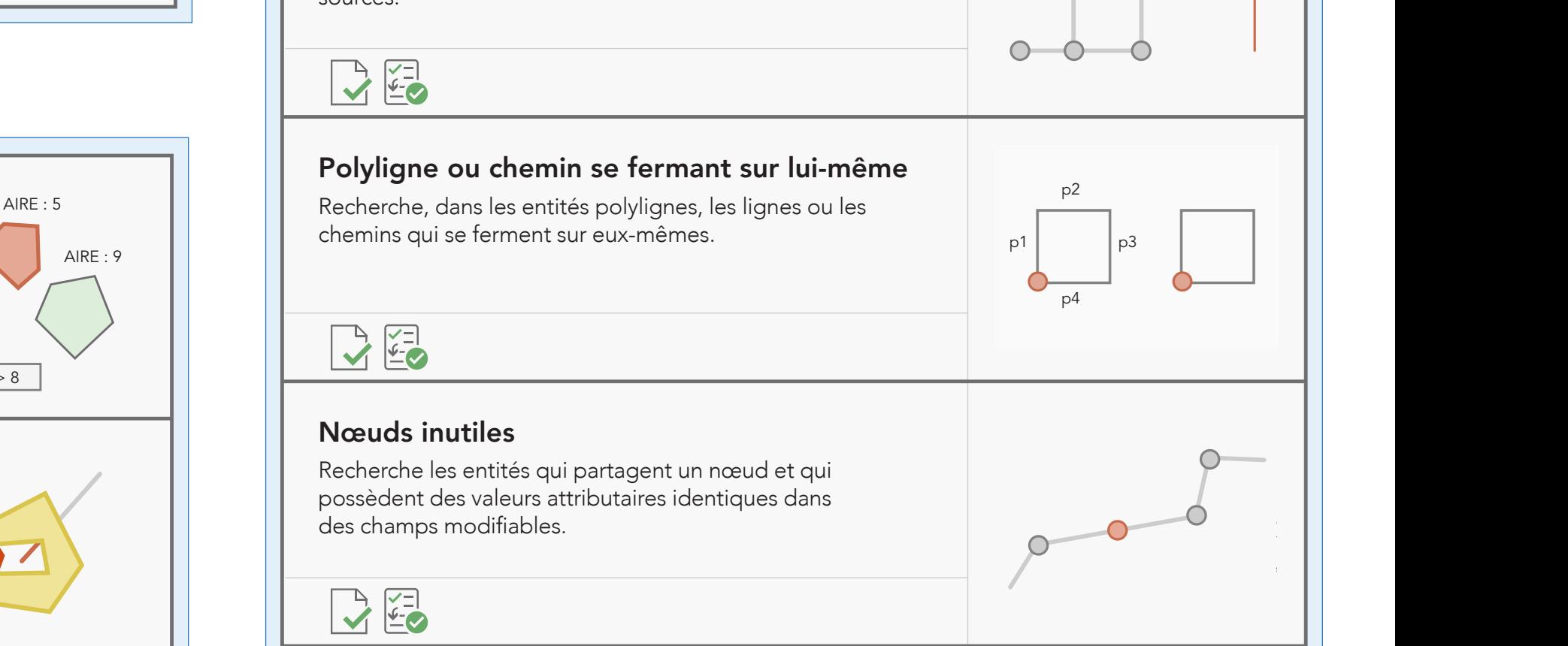

## VÉRIFICATIONS RELATION SPATIALE

### LÉGENDE Notes

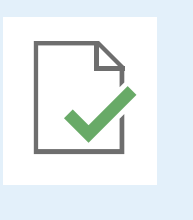

Regular Expression Table to Table Attribute Invalid Hole Feature

### **RÈGLES DATA REVIEWER DANS UNE GÉODATABASE**

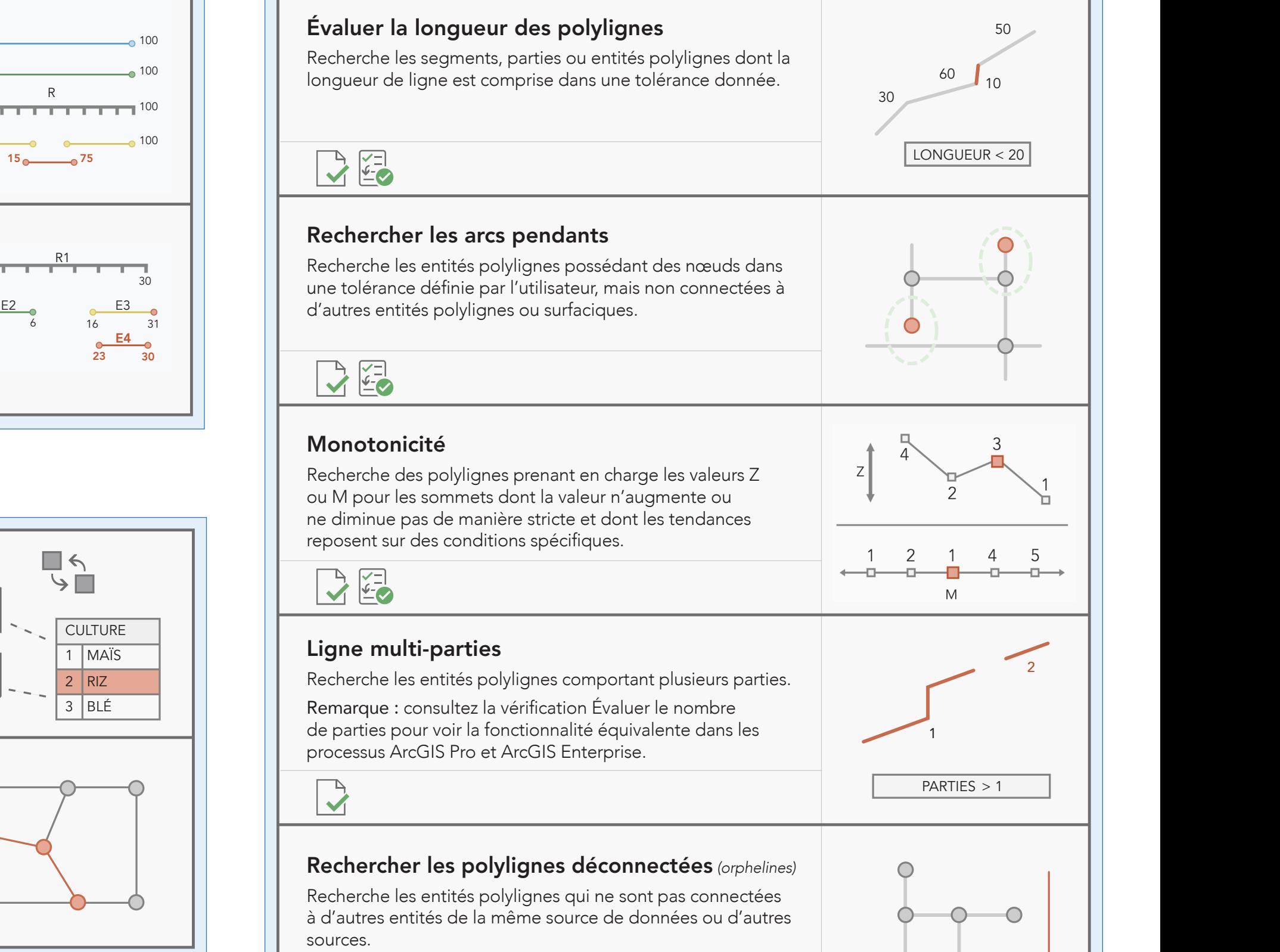

Copyright © 2022 Esri. Tous droits réservés. Esri, le logo représentant un globe suivi du nom Esri, ArcGIS et [esri.com](www.esri.com) sont des marques commerciales, des marques déposées ou des marques de service d'Esri aux États-Unis, dans la Communauté européenne ainsi que dans d'autres juridictions. Les autres sociétés et produits cités dans ce document peuvent être des marques merciales ou des marques déposées appartenant à leur propriétaire respectif.

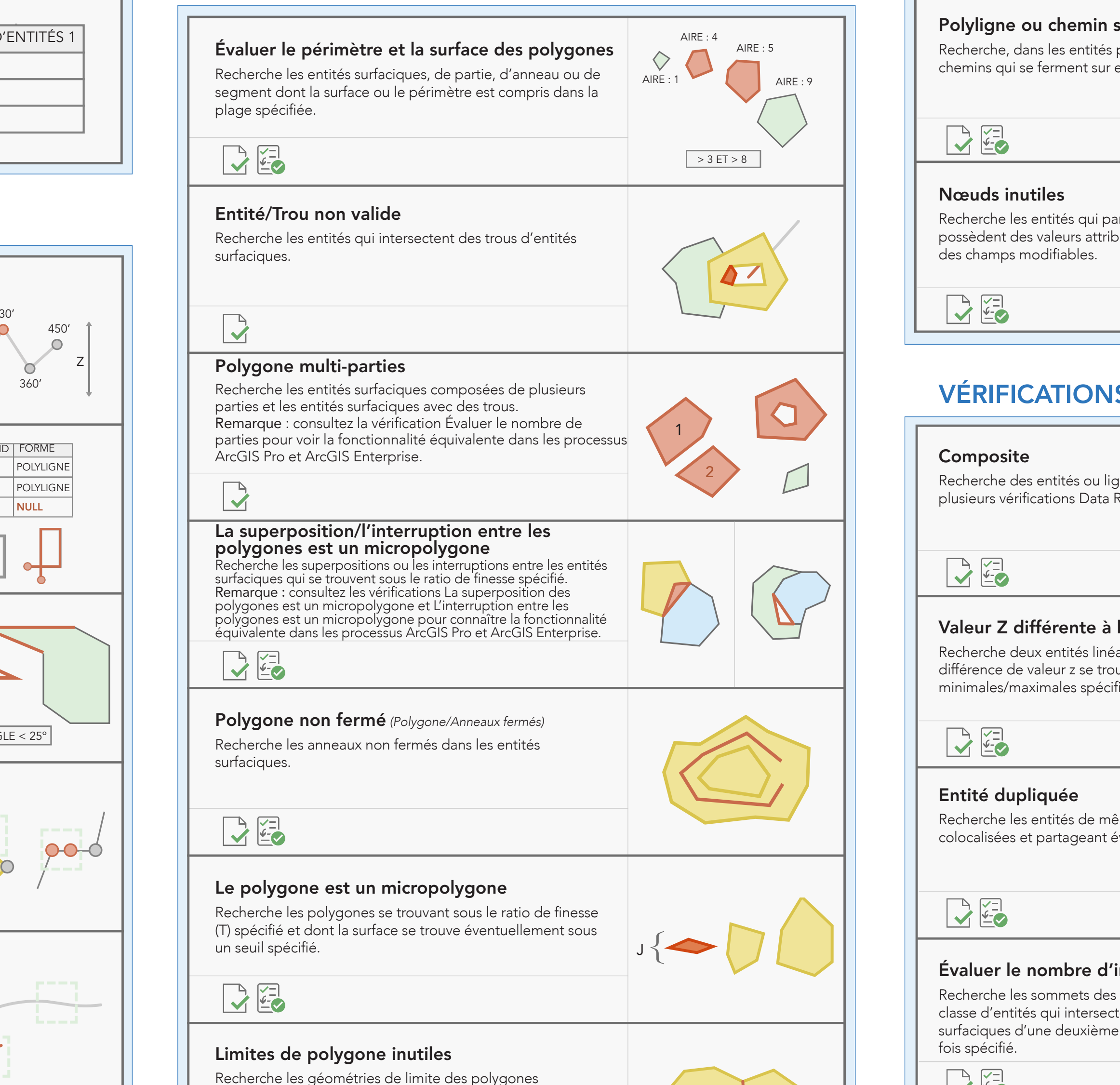

Regular Expression Table to Table Attribute Invalid Hole Feature

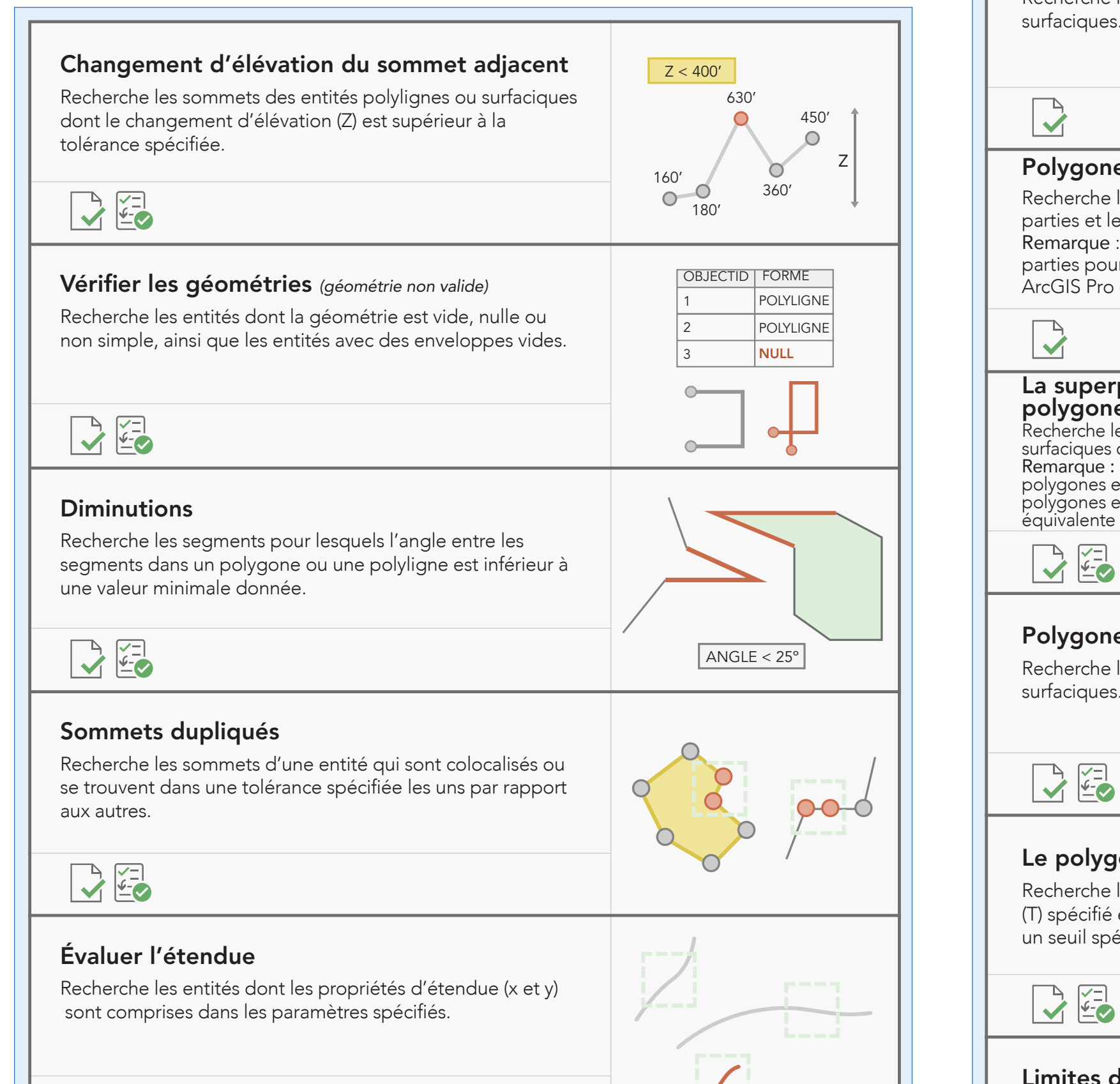

G Number Requestor Product Date Notes

Date Notes

 $\overline{\phantom{a}}$ 

Date

Date

Date

Date

100

30

Monotonicity Cutback Execute Query

Feature on feature

Evaluate Polyline Length Evaluate Polyline Length Feature on feature

### VÉRIFICATIONS ÉVÉNEMENT Monotonicity Cutback Execute Query  $\overline{\phantom{a}}$  $\overline{\phantom{a}}$ Événement sur événement E1 0 100 Recherche les événements référencés de manière linéaire E2 0 superposés à d'autres événements selon une relation définie R par l'utilisateur. 0 <del>1 1 1 1 1 1 1 1 1 1 1</del> 100 E3 100 0 G Number  $75$  $\begin{bmatrix} \overline{|\cdot|} \\ \overline{|\cdot|} \end{bmatrix}$  $15$   $75$ Requestor Product R=Itinéraire E=Événement Requestor Requestor Événements non valides Recherche les événements référencés de manière linéaire R1 auxquels aucun itinéraire n'est associé (événements 0 orphelins) ou qui contiennent des valeurs de mesure non valides. La vérification identifie également les interruptions  $E1 \sim E2$ E3 ou superpositions entre plusieurs événements pour le même  $-2$  0 0 6 16 31  $E4$ itinéraire ou plusieurs itinéraires. 23 30 Monotonicity Cuthack Executive Cuthack E=Événement VÉRIFICATIONS GÉODATABASE G Number G Number Requestor Requestor  $\Box$ Relation  $\rightarrow \blacksquare$ Recherche les lignes dans des classes d'entités et des tables  $\begin{array}{|c|c|}\hline \text{ } & \text{ }\end{array}$ autonomes qui enfreignent les règles de cardinalité ou de **CULTURE** relation définies dans une classe de relations. 1 MAÏS 2 RIZ **Ly** G Number 3 BLÉ Requestor  $\Gamma$   $\sim$   $\sim$  $\sqrt{2}$ Date Date Notes Notes Notes Notes Notes Notes Notes Geometry on Geometry Invalid Geometry Evaluate Part Count Règles de topologie Recherche la géométrie des entités qui ne respectent pas les règles de topologie définies pour un jeu de classes d'entités Subtype Topology Rules and the Topology Rules and the Topology Rules and the Topology Rules and the Topology R dans la géodatabase.  $\overline{\mathbf{V}}$ G Number  $M_{\odot}$  ,  $M_{\odot}$  and  $M_{\odot}$  and  $M_{\odot}$  and  $M_{\odot}$  and  $M_{\odot}$  and  $M_{\odot}$  and  $M_{\odot}$  and  $M_{\odot}$  and  $M_{\odot}$  and  $M_{\odot}$  and  $M_{\odot}$  and  $M_{\odot}$  and  $M_{\odot}$  and  $M_{\odot}$  and  $M_{\odot}$  and  $M_{\odot}$  and  $M$ Notes Notes Notes Notes Notes

Subtype Topology Rules

Relationships

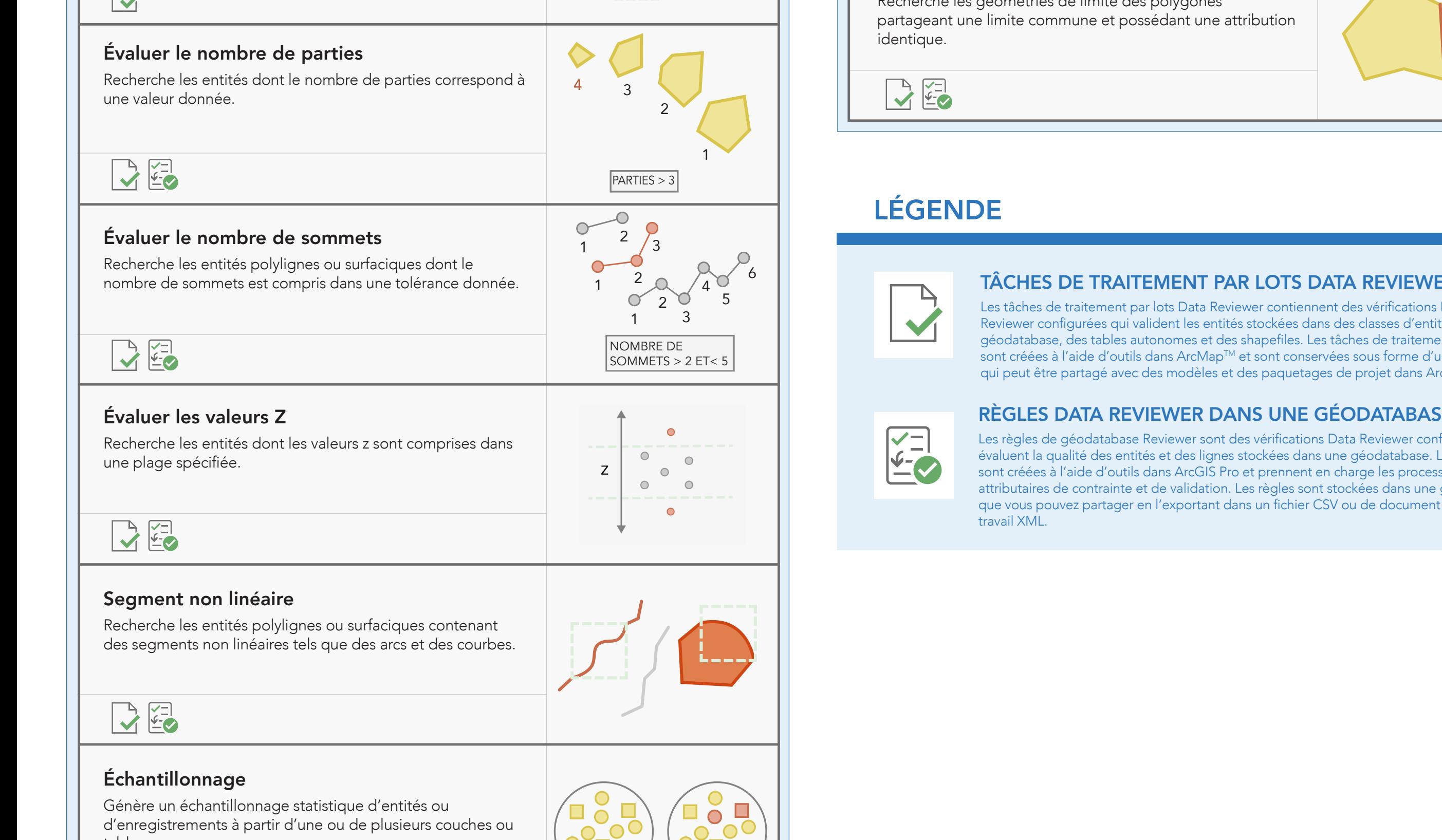

tables.

 $M_{\odot}$  ,  $M_{\odot}$  and  $M_{\odot}$  and  $M_{\odot}$  and  $M_{\odot}$  and  $M_{\odot}$  and  $M_{\odot}$  and  $M_{\odot}$  and  $M_{\odot}$  and  $M_{\odot}$  and  $M_{\odot}$  and  $M_{\odot}$  and  $M_{\odot}$  and  $M_{\odot}$  and  $M_{\odot}$  and  $M_{\odot}$  and  $M_{\odot}$  and  $M$ 

G Number Requestor Product Date Notes

 $3 \mid 10000$ 

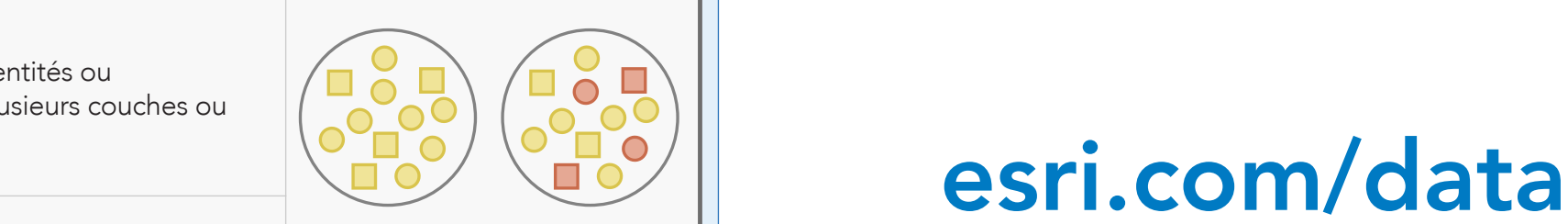

Composite Sampling

Evaluate Polyline Length

Evaluate Vertex Count

 $\overline{\phantom{a}}$ 

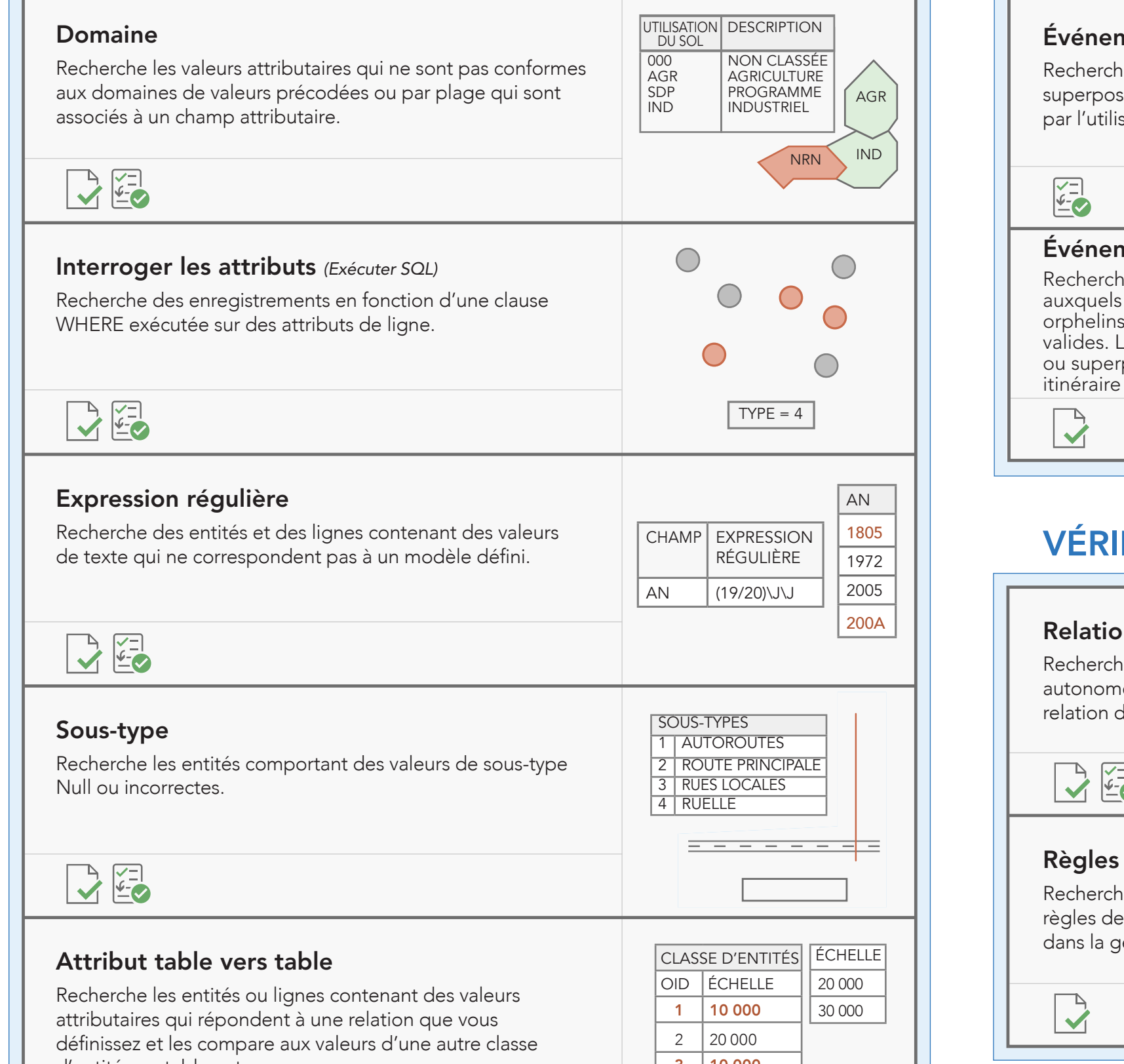

## VÉRIFICATIONS INTÉGRITÉ DES ENTITÉS

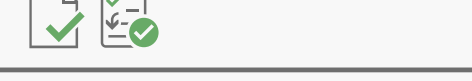

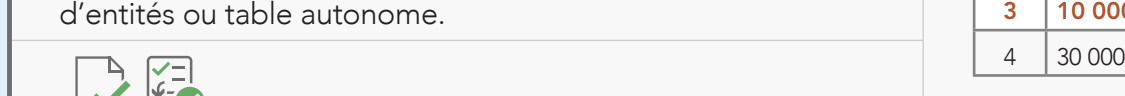

## VÉRIFICATIONS ATTRIBUT

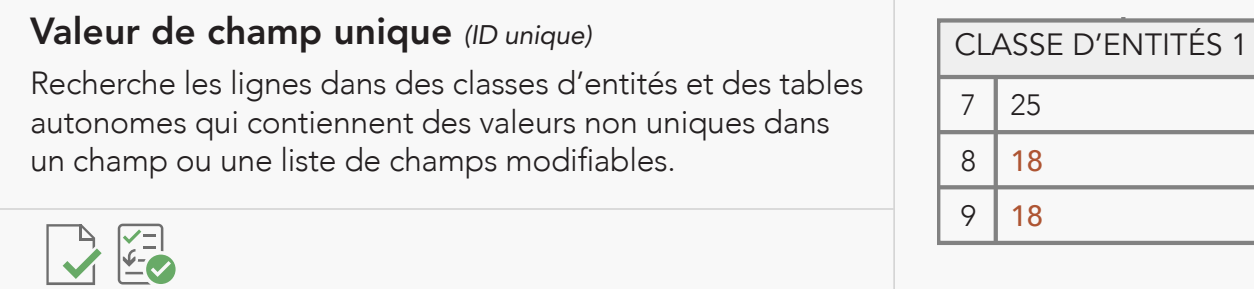

### G Number Requestor Product Date Notes G Number Requestor Product Date  $\overline{\phantom{a}}$  $\overline{\phantom{a}}$ Notes Notes Notes G Number Requestor Product Date Notes Unnecessary Nodes Invalid Geometry Vérifications ArcGIS® Data Reviewer

G Number

Notes

Date

Evaluate Polyline Length Evaluate Polyline Length

Orphan

# [esri.com/datareviewer](www.esri.com/datareviewer)